**Table of Contents** 

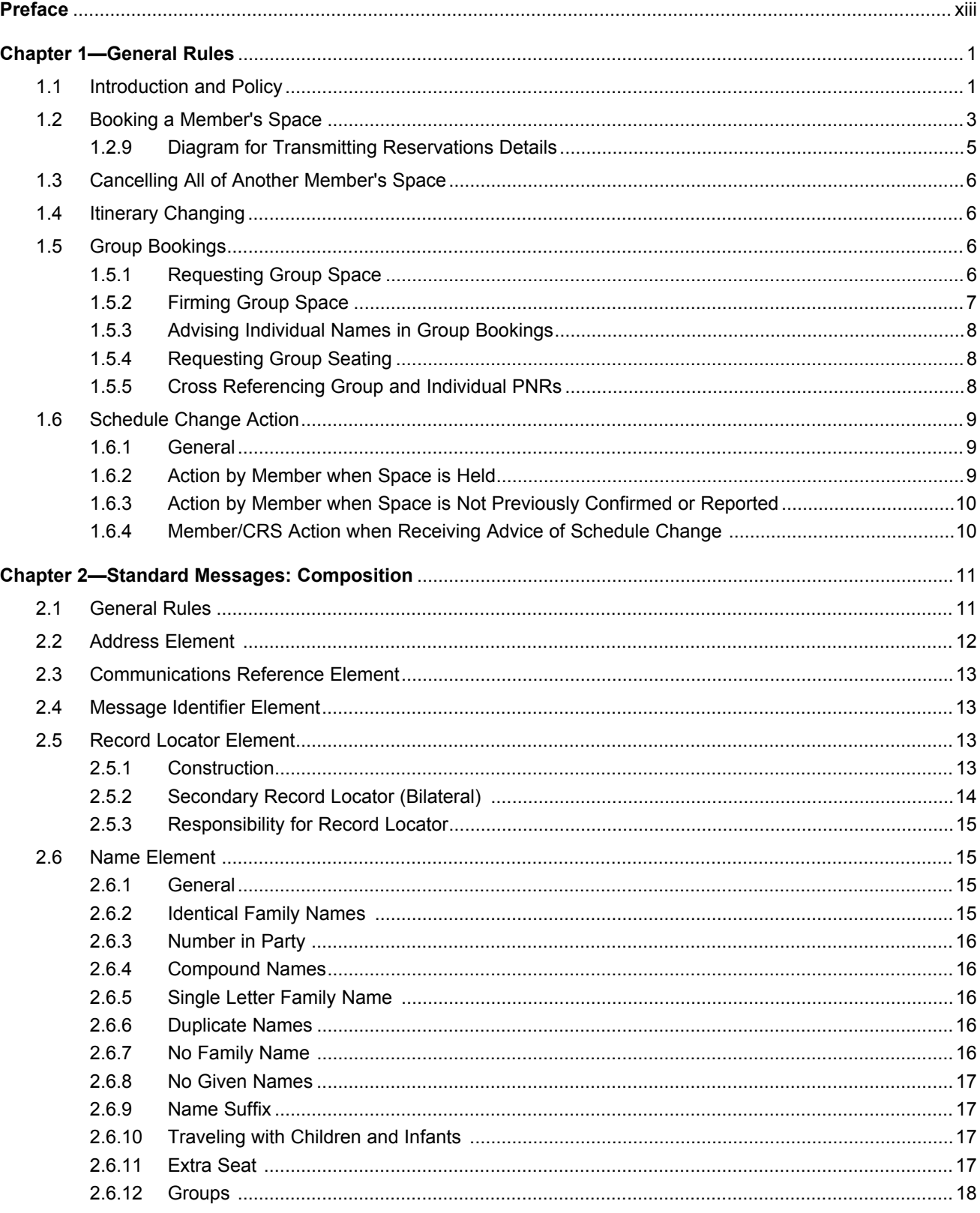

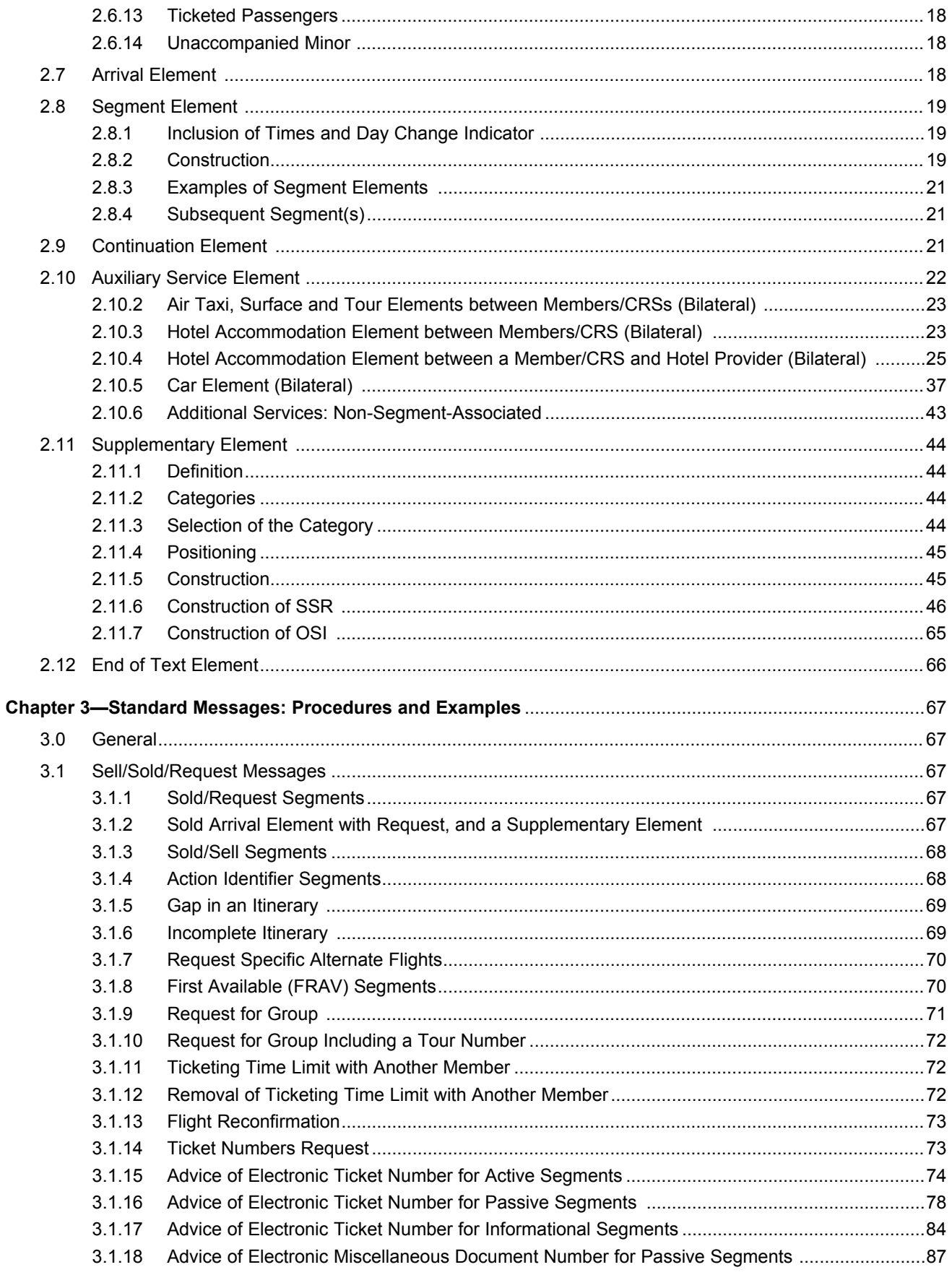

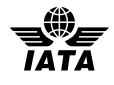

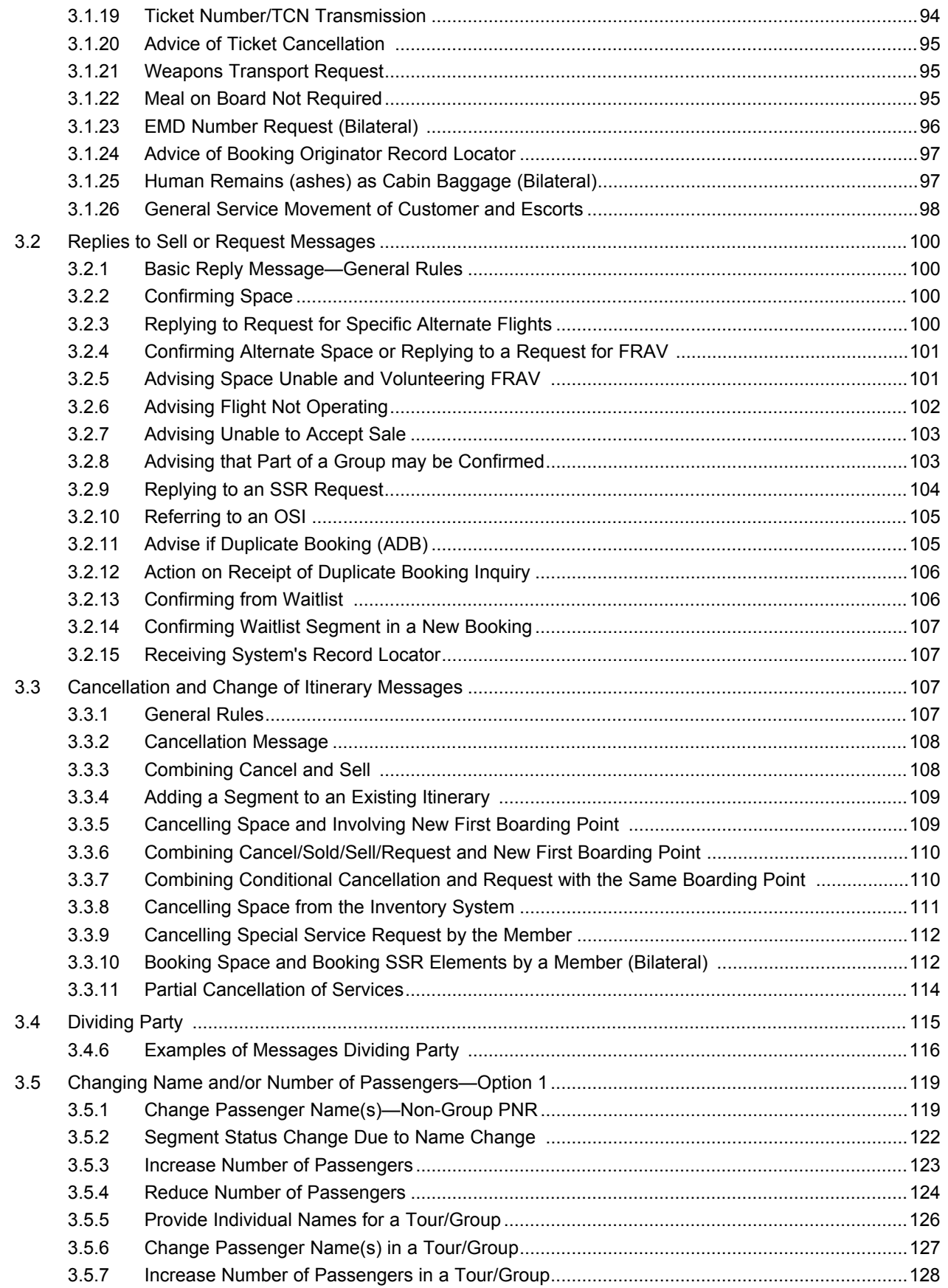

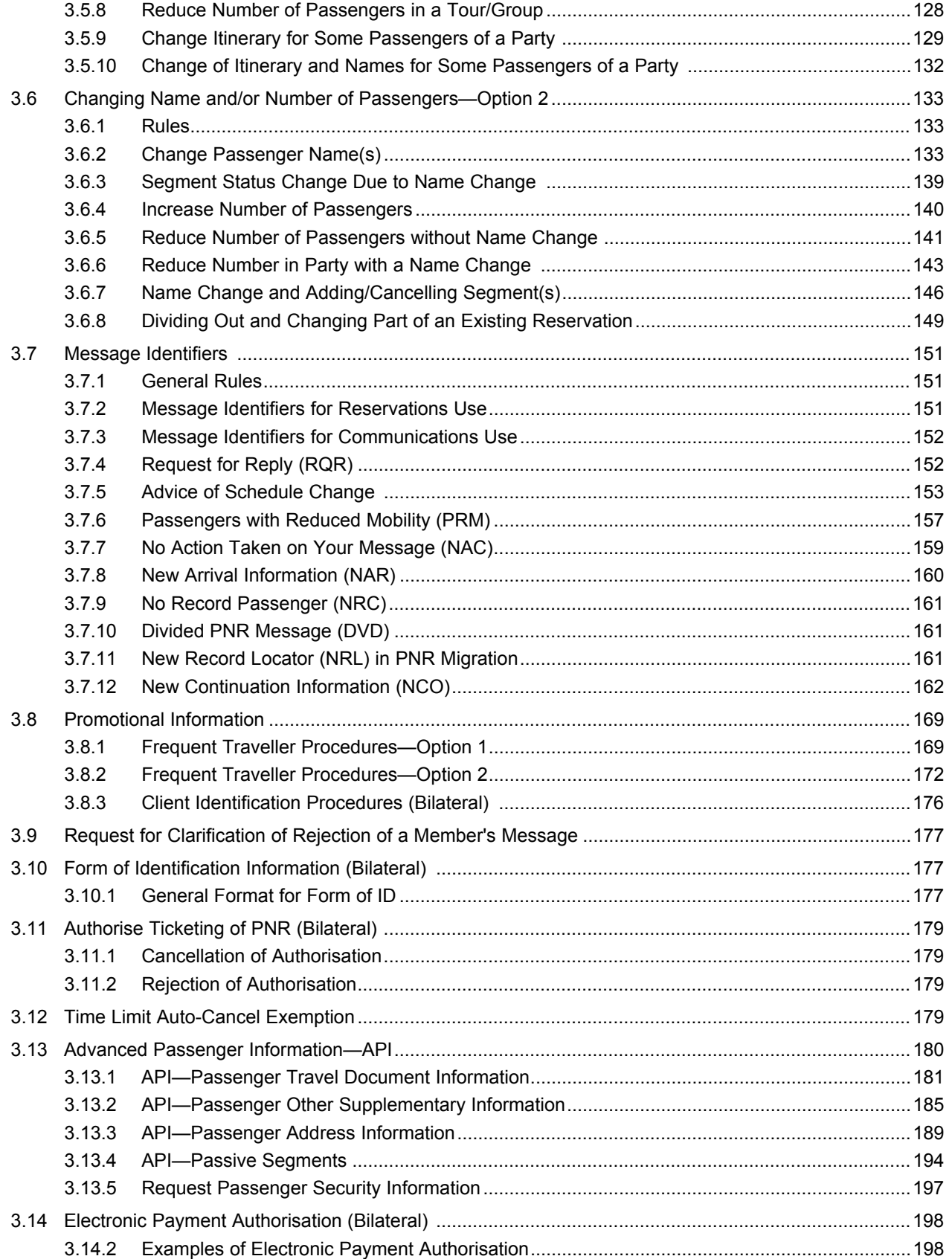

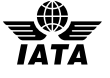

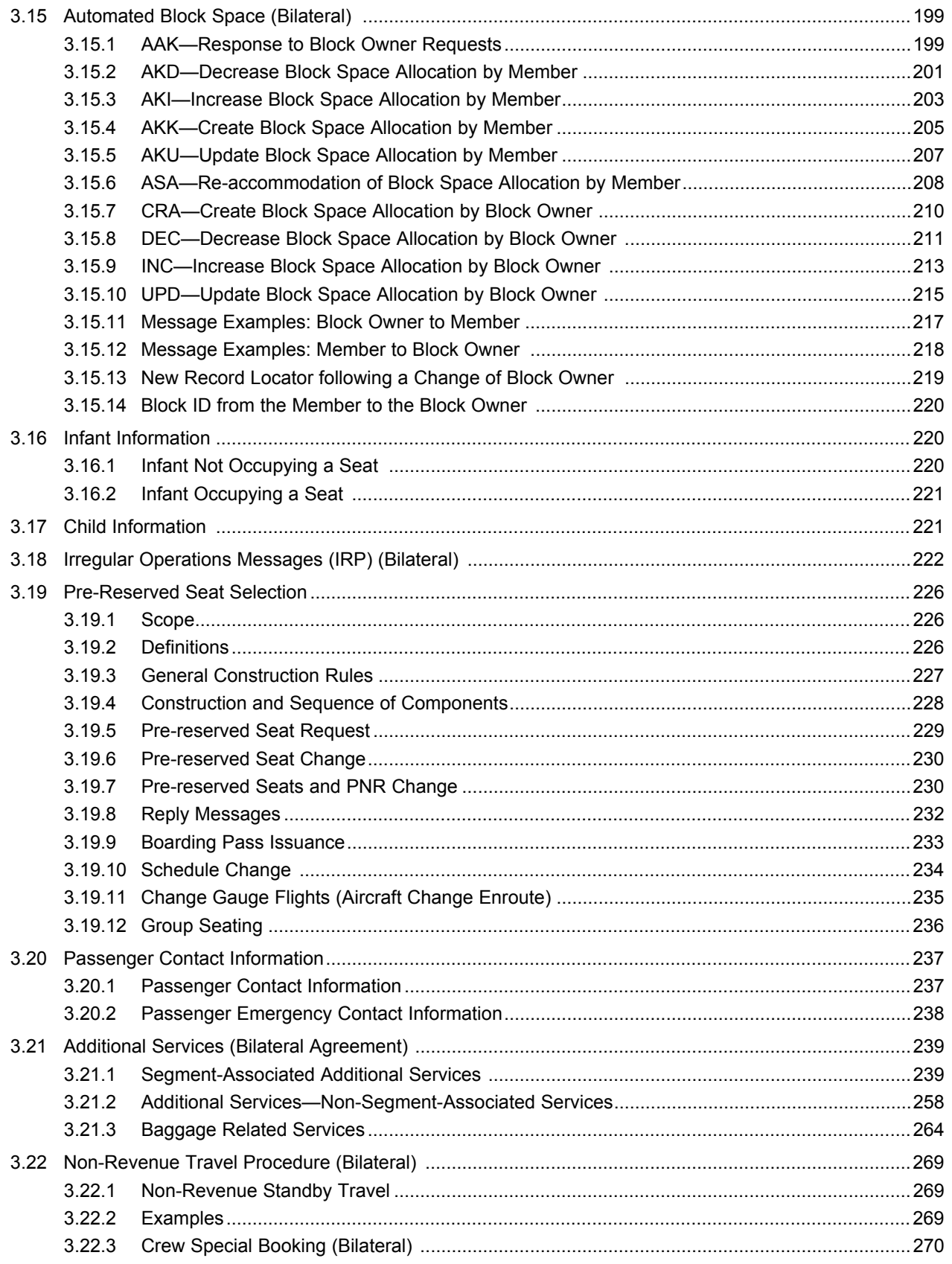

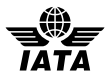

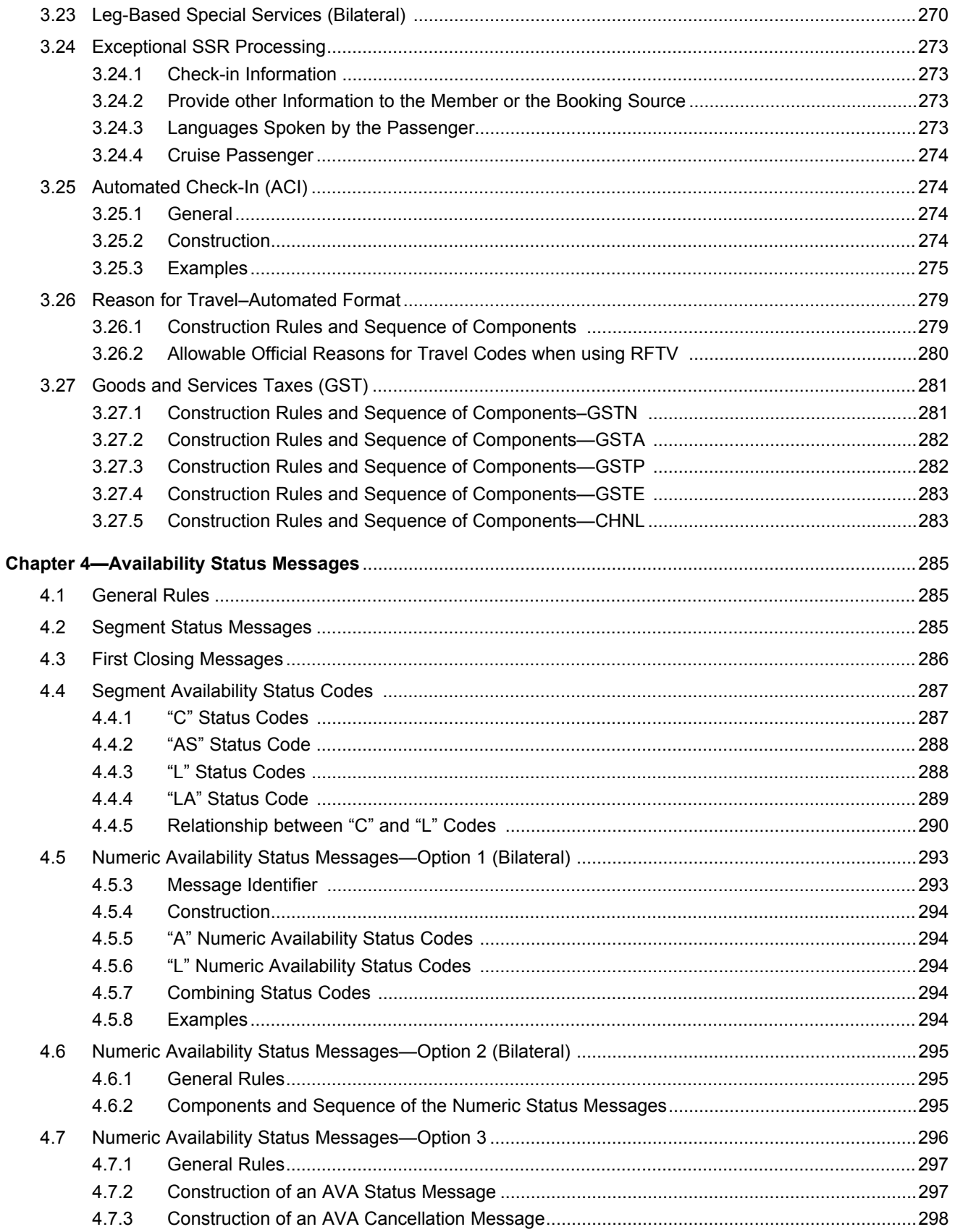

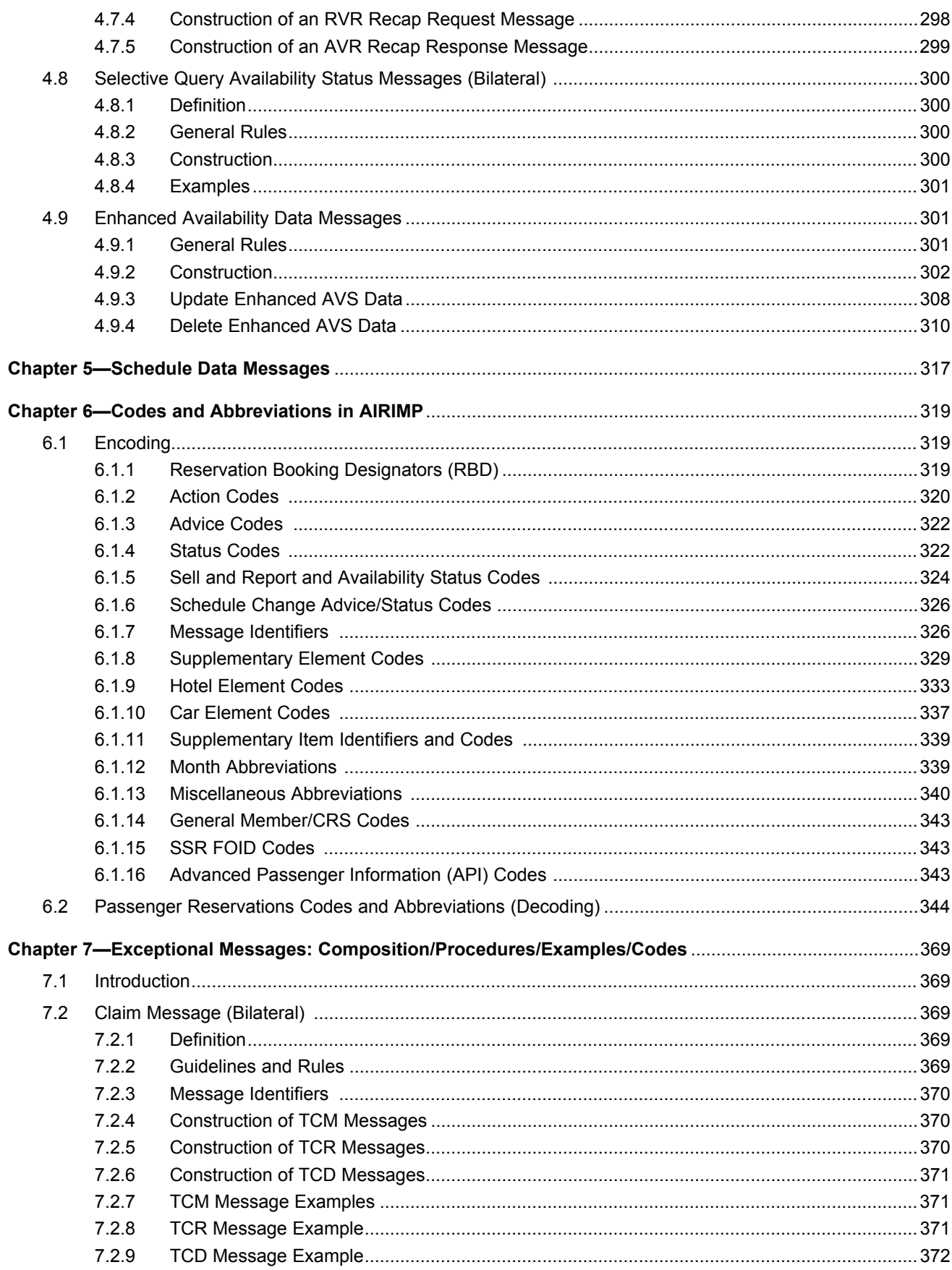

**ATA** 

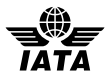

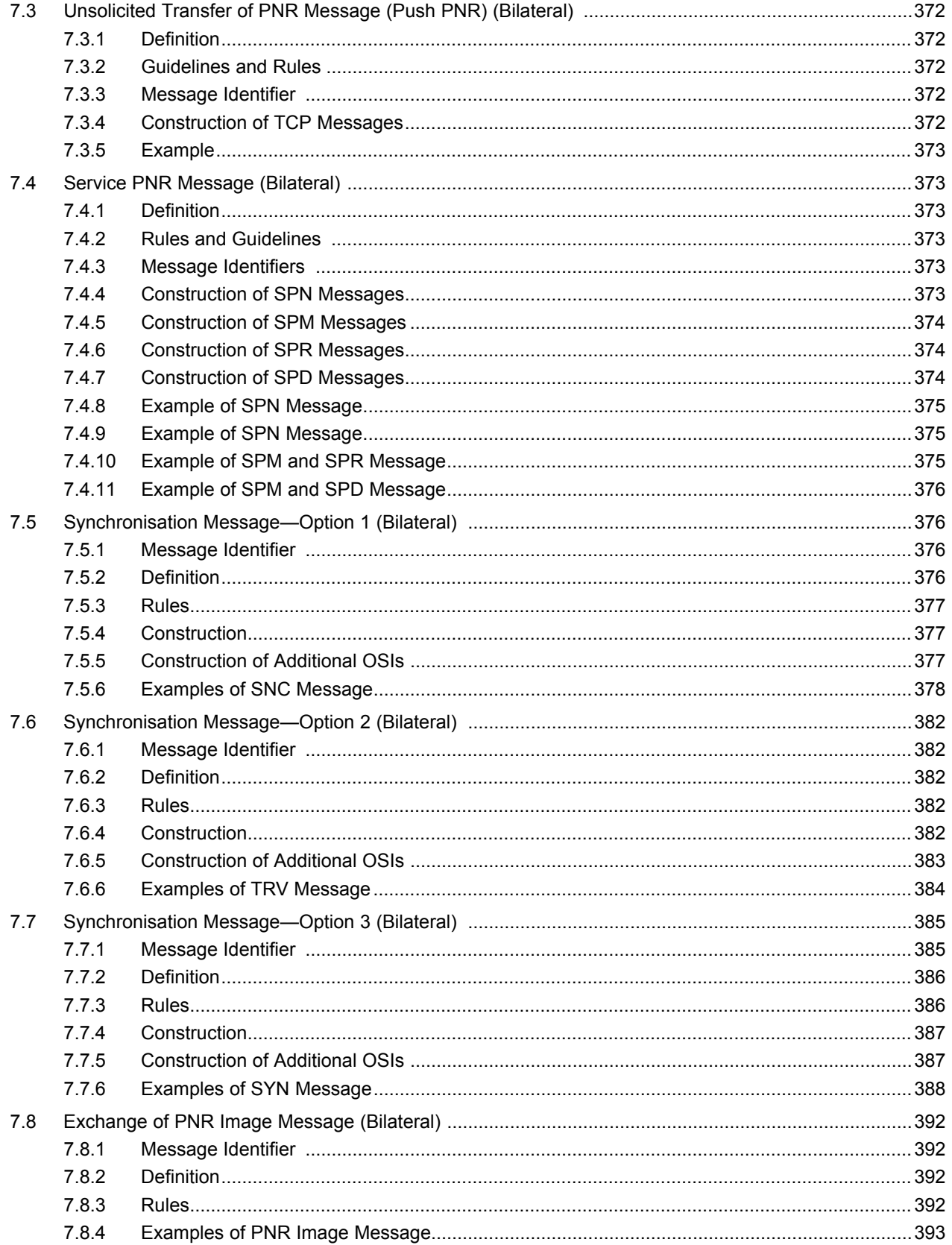

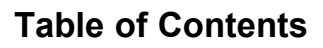

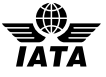

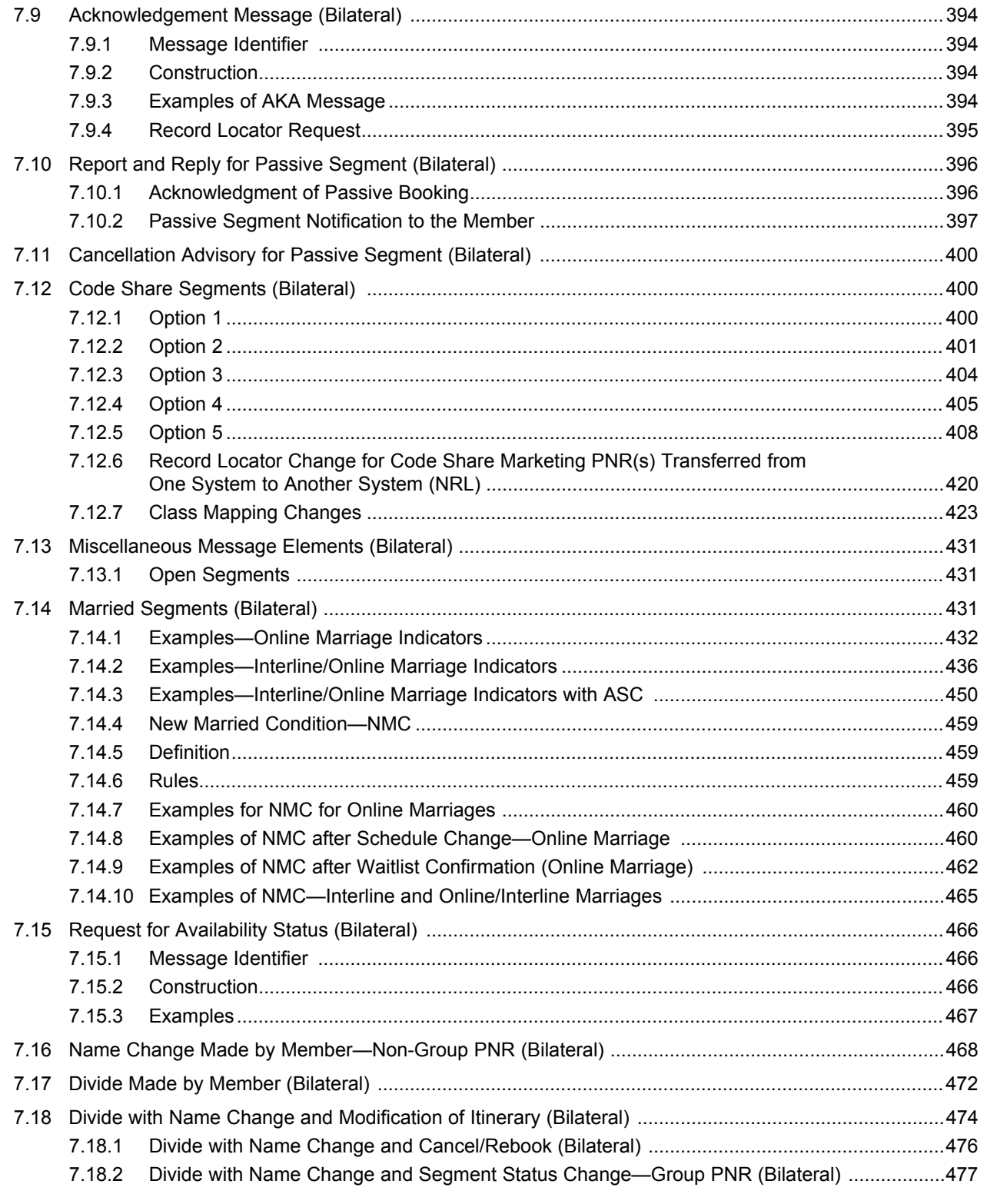

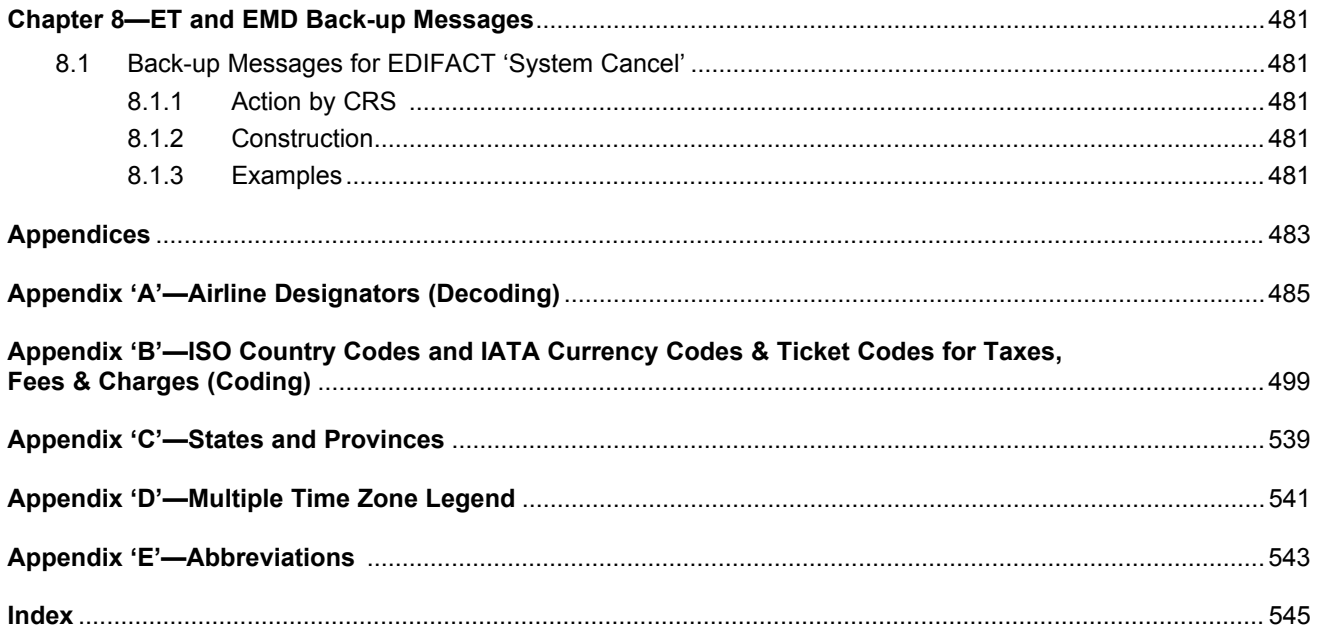